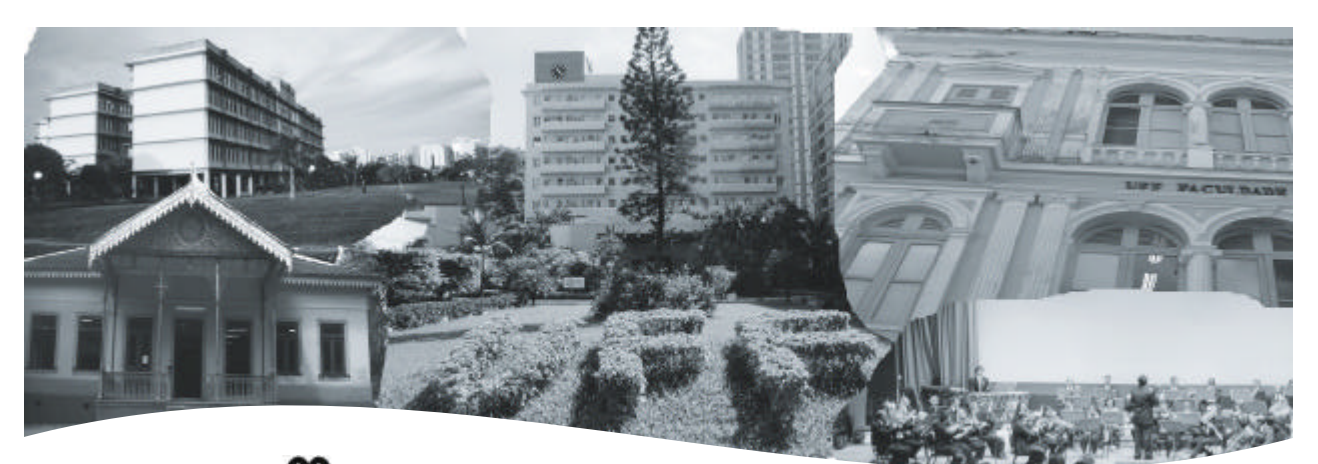

**UNIVERSIDADE FEDERAL FLUMINENSE** Superintendência de Recursos Humanos DDRH-Departamento de Desenvolvimento de Recursos Humanos

# **CONCURSO PÚBLICO PARA PROVIMENTO DE**

 **CARGO: Técnico de Laboratório/ Área: Audiovisual**

**202**

## **Instruções ao candidato**

- $\approx$  Além deste caderno, você deverá ter recebido o cartão destinado às respostas das questões formuladas na prova; caso não tenha recebido o cartão, peça-o ao fiscal. Em seguida, verifique se este caderno contém enunciadas sessenta questões.
- $\epsilon$  Verifique se seu nome e número de inscrição conferem com os que aparecem no CARTÃO DE RESPOSTAS; em caso afirmativo, assine-o e leia atentamente as instruções para o seu preenchimento; caso contrário, notifique imediatamente ao fiscal.
- $\epsilon$  Cada questão proposta apresenta cinco alternativas de resposta, sendo apenas uma delas a correta. No cartão de respostas, atribuir-se-á pontuação zero a toda questão com mais de uma alternativa assinalada, ainda que dentre elas se encontre a correta.
- $\ll$  Não é permitido fazer uso de instrumentos auxiliares para o cálculo e o desenho, portar material que sirva de consulta, nem copiar as alternativas assinaladas no CARTÃO DE RESPOSTAS.
- $\epsilon$  O tempo disponível para esta prova, incluindo o preenchimento do cartão de respostas, é de quatro horas.
- $\approx$  Reserve os vinte minutos finais para preencher o cartão de respostas, caneta esferográfica de corpo transparente e de ponta média com tinta azul ou preta.
- $\approx$  Quando terminar, entregue ao fiscal o CADERNO DE QUESTÕES e o CARTÃO DE RESPOSTAS, que poderá ser invalidado se você não o assinar.
- $\epsilon$  O candidato que retirar-se do local de realização desta prova após três horas do início da mesma poderá levar seu Caderno de Questões.

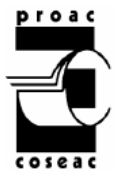

Após o aviso para início das provas, você deverá permanecer no local de realização das mesmas por, no mínimo, noventa minutos.

#### **Parte I: Língua Portuguesa**

## TEXTO I

O olhar do coração nos revela um mundo Que não obedece às leis dos homens, Mas à lei da vida.

O olhar do coração nos mostra que a terra

E suas florestas não têm bandeira, que os rios 5 Atravessam os países sem perceber fronteiras E que o ar é livre porque é de todos.

De repente um novo mundo surge diante De nossos olhos. Não vemos mais países,

10 Mas regiões, não vemos mais conflitos de Fronteiras, mas gente diferente com as mesmas Necessidades e sonhos, com as mesmas buscas De harmonia e felicidade.

Com esse novo olhar, começamos a ver

- O mundo ao nosso redor e a explorar tudo 15 O que nos une: a terra, as florestas, os rios, As montanhas, o sol e o ar. Esse novo olhar nos revelou a América Latina, Terra que nos abrigou. Foi viajando por
- Ela que experimentamos a beleza, o prazer, 20 E a riqueza de se colocar a caminho Levados pelo olhar do coração.

Encontramos na riqueza da sua diversidade Um convite à troca e ao enriquecimento mútuo.

25 Sinta amor América.

*Isto é*, 2/04/2008

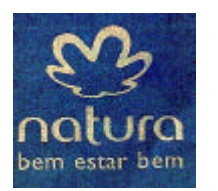

**01** O olhar do coração nos revela um mundo Que não obedece às leis dos homens, Mas à lei da vida. (linhas 1-3)

O conector em destaque expressa a idéia de:

- **(A)** explicação
- **(B)** conclusão
- **(C)** causa
- **(D)** adição
- **(E)** retificação

**02** Assinale a opção que justifica, no contexto, o sentido de novo mundo em:

 De repente um novo mundo surge diante De nossos olhos. (linhas 8-9)

- **(A)** Entendemos que nosso olhar nos revela um mundo criado recentemente pelos novos conflitos gerados pelas diferenças culturais.
- **(B)** Passamos a compreender que as diferenças de ordem geográfica e cultural podem ser um fator de convivência harmônica entre os homens.
- **(C)** Descobrimos que a América Latina oferece um excelente campo à pesquisa e à exploração de suas florestas.
- **(D)** Encontramos na riqueza do solo e na diversidade das culturas as justificativas para uma visão pragmática do mercado em relação à América Latina.
- **(E)** Constatamos as grandes possibilidades de extração de matéria-prima de uma região com uma riqueza natural tão expressiva.

**03** Encontramos na riqueza da sua diversidade Um convite à troca e ao enriquecimento mútuo. (linhas 23-24)

O acento grave em à troca indica um fenômeno de:

- **(A)** regência nominal
- **(B)** concordância nominal
- **(C)** regência verbal
- **(D)** concordância verbal
- **(E)** concordância estilística

**04** O emprego sistemático do verbo na primeira pessoa do plural, bem como o uso dos pronomes nos e nosso indicam que o locutor:

- **(A)** critica a atitude do homem em relação às questões de diversidade regional, geográfica e cultural;
- **(B)** não se preocupa com a atitude receptiva do leitor em relação às idéias que o texto veicula;
- **(C)** deseja envolver o leitor, fazendo-o compartilhar das idéias desenvolvidas no texto;
- **(D)** faz um convite ao leitor para que mantenha um olhar indiferente às diversas regiões da América Latina;
- **(E)** não incentiva o leitor a partilhar das idéias do texto.

**05** O texto I apresenta características lingüísticas nem sempre presentes na maioria dos textos publicitários.

Assinale a passagem que, no entanto, exemplifica um recurso lingüístico presente, com freqüência, no gênero publicitário.

- **(A)** Terra que nos abrigou. Foi viajando por Ela que experimentamos a beleza, o prazer, E a riqueza de se colocar a caminho (linhas 19-21)
- **(B)** O olhar do coração nos revela um mundo Que não obedece às leis dos homens, Mas à lei da vida. (linhas 1-3)
- **(C)** De repente um novo mundo surge diante De nossos olhos. Não vemos mais países, (linhas 8-9)
- **(D)** Com esse novo olhar, começamos a ver O mundo ao nosso redor e a explorar tudo O que nos une: a terra, as florestas, os rios, (linhas 14-16)
- **(E)** Encontramos na riqueza da sua diversidade Um convite à troca e ao enriquecimento mútuo. Sinta Amor América. (linhas 23-25)

**06** A coesão textual constrói-se, também, por meio da anáfora, isto é, da retomada de elementos anteriormente expressos.

Assinale a opção em que a palavra grifada retoma um elemento textual expresso anteriormente.

- **(A)** De repente um novo mundo surge diante De nossos olhos. Não vemos mais países, (linhas 8-9)
- **(B)** O olhar do coração nos revela um mundo Que não obedece às leis dos homens, (linhas 1-2)
- **(C)** Foi viajando por Ela que experimentamos a beleza, o prazer, (linhas 19-20)
- **(D)** Atravessam os países sem perceber fronteiras

E que o ar é livre porque é de todos. (linhas 6-7)

**(E)** não vemos mais conflitos de Fronteiras, mas gente diferente (linhas 10-11) **07** Encontrar o adjetivo preciso e colocálo adequadamente junto ao substantivo que qualifica é sempre uma operação artística. Com razão diria o poeta Vicente Huidobro: o adjetivo, quando não dá vida, mata.

> Celso Cunha, *Gramática do português contemporâneo*

Assinale a opção em que o adjetivo ou locução adjetiva grifados exemplificam, no contexto, um recurso de linguagem expressiva.

- **(A)** não vemos mais conflitos de Fronteiras, mas gente diferente com as mesmas (linhas 10-11)
- **(B)** E que o ar é livre porque é de todos. (linha 7)
- **(C)** mas gente diferente com as mesmas Necessidades e sonhos (linhas 11-12)
- **(D)** Que não obedece às leis dos homens, (linha 2)
- **(E)** De repente um novo mundo surge diante De nossos olhos. (linhas 8-9)

**08** Com esse novo olhar, comecamos a ver O mundo ao nosso redor e a explorar tudo (linhas 14-15)

No fragmento acima, a locução verbal grifada exprime um processo de:

- **(A)** ação habitual
- **(B)** início de ação
- **(C)** causalidade da ação
- **(D)** ação simultânea
- **(E)** repetição de ação
- **09** Foi viajando por

Ela que experimentamos a beleza, o prazer,

E a riqueza de se colocar a caminho

Levados pelo olhar do coração. (linhas 19-22)

No fragmento acima, quanto ao emprego da palavra se no contexto lingüístico em que se insere, pode-se afirmar que:

- **(A)** justifica-se por tratar-se de recurso de linguagem poética.
- **(B)** exemplifica um recurso estilístico na linguagem padrão.
- **(C)** representa um emprego de linguagem oral coloquial expressiva.
- **(D)** ratifica o emprego necessário da linguagem padrão.
- **(E)** apresenta o emprego de um padrão formal exigido pela função referencial.

**10** Com esse novo olhar, começamos a ver O mundo a nosso redor e a explorar tudo O que nos une: a terra, as florestas, os rios, As montanhas, o sol e o ar. (linhas 14-17)

No fragmento acima, o desenvolvimento do parágrafo, na progressão das idéias, está centrado no seguinte procedimento lingüístico:

- **(A)** conseqüência
- **(B)** comparação
- **(C)** exemplificação
- **(D)** finalidade
- **(E)** concessão

11 Na frase "Atravessar países sem perceber fronteiras" ( linha 6), a palavra grifada estabelece uma relação de:

- **(A)** comparação
- **(B)** condição
- **(C)** finalidade
- **(D)** concessão
- **(E)** causa
- **12** Com esse novo olhar, começamos a ver O mundo ao nosso redor e a explorar tudo O que nos une: a terra, as florestas, os rios, As montanhas, o sol e o ar. (linhas 14-17)

No trecho acima, o uso de dois pontos indica:

- **(A)** enumeração gradativa de aspectos
- **(B)** supressão de termo explicativo
- **(C)** uma enumeração explicativa
- **(D)** introdução de idéias contrastantes
- **(E)** citação em discurso direto

**13** Assinale a passagem em que a preposição atualiza o valor de movimento no espaço.

- **(A)** Foi viajando por Ela que experimentamos a beleza, o prazer, (linhas 19-20)
- **(B)** Que não obedece às leis dos homens, (linha 2)
- **(C)** E que o ar é livre porque é de todos. (linha 7)
- **(D)** Necessidades e sonhos, com as mesmas buscas (linha 12)
- **(E)** Com esse novo olhar, começamos a ver (linha 14)

**14** Assinale a passagem em que se utiliza do recurso estilístico da ênfase, em linguagem coloquial.

- **(A)** Encontramos na riqueza da sua diversidade Um convite à troca e ao enriquecimento mútuo. (linhas 23-24)
- **(B)** O olhar do coração nos revela um mundo Que não obedece às leis dos homens, (linhas 4-5)
- **(C)** Atravessam os países sem perceber fronteiras

E que o ar é livre porque é de todos. (linhas 6-7)

- **(D)** Esse novo olhar nos revelou a América Latina, Terra que nos abrigou. (linhas 18-19)
- **(E)** Terra que nos abrigou. Foi viajando por Ela que experimentamos a beleza, o prazer, (linhas 19-20)

### **TEXTO II**

"Nos Andes, o ser humano tem vocação de condor", diz o escritor peruano Mario Vargas Llosa. "Ele parece escalar os degraus do ar, voar sobre as nuvens, para contemplar a terra 5 lá embaixo, a seus pés."

"A natureza andina nunca foi completamente dominada, humanizada pelo comércio com o homem, como ocorre em outras geografias", diz Vargas Llosa. Ela

10 conserva algo de indômito, incontrolável, que nos deslumbra, amedronta e enche de reverência.

O mundo andino é um rico amálgama de tradições européias e indígenas. Muitas das

igrejas coloniais erigidas pelos espanhóis assentam-se sobre estruturas de antigos templos incas. 15

 Nos santuários das montanhas, acendem-se velas a todos os santos, mas

20 também nunca se esquece de reverenciar *Pachamama* , a mãe Terra, a divindade dos povos indígenas, com oferendas perfumadas e coloridas.

Em certas ruas das grandes cidades 25 andinas – como La Paz, Cuzco ou Quito – é possível identificar o mesmo e intrigante aroma.

É o perfume de uma madeira aromática, que se encontra à venda nos mercados locais. Seu nome é *palo santo*. Usado em toda região andina como incenso, dizem que seu aroma 30

traz boa sorte e felicidade.

Encarte Natura, Amor América

**15** O trecho "Nos Andes, o ser humano tem vocação de condor" (linhas 1-2) exemplifica a citação, que é um dos recursos textuais característicos de:

- **(A)** situacionalidade
- **(B)** intertextualidade
- **(C)** coesão
- **(D)** coerência
- **(E)** informatividade

**16** A passagem que apresenta um exemplo de linguagem figurada é:

- **(A)** "Nos Andes, o ser humano tem vocação de condor", diz o escritor peruano Mario Vargas Llosa. (linhas 1-3)
- **(B)** "A natureza andina nunca foi completamente dominada, humanizada pelo comércio com o homem, como ocorre em outras geografias", diz Vargas Llosa.(linhas 6-9)
- **(C)** O mundo andino é um rico amálgama de tradições européias e indígenas. (linhas 14-15)
- **(D)** Em certas ruas das grandes cidades andinas – como La Paz, Cuzco ou Quito – é possível identificar o mesmo e intrigante aroma. (linhas 24-26)
- **(E)** Usado em toda região andina como incenso, dizem que seu aroma traz boa sorte e felicidade. (linhas 29-31)

**17** Ela conserva algo de indômito, incontrolável, que nos deslumbra, amedronta e enche de reverência. (linhas 9-12)

 A palavra grifada pode ser substituída, no contexto, por:

- **(A)** indestrutível
- **(B)** subjugado
- **(C)** domesticado
- **(D)** incansável
- **(E)** indominável

**18** Assinale a passagem em que a alteração na ordem de um dos termos grifados, na oração, provoca mudança de sentido.

- **(A)** É o perfume de uma madeira aromática, que se encontra à venda nos mercados locais. (linhas 27-28)
- **(B)** Em certas ruas das grandes cidades andinas – como La Paz, Cuzco ou Quito – é possível identificar o mesmo e intrigante aroma.(linhas 24-26)
- **(C)** Usado em toda região andina como incenso, dizem que seu aroma traz boa sorte e felicidade. (linhas 29-31)
- **(D)** "A natureza andina nunca foi completamente dominada, humanizada pelo comércio com o homem, como ocorre em outras geografias ", diz Vargas Llosa. (linhas 6-9)
- **(E)** O mundo andino é um rico amálgama de tradições européias e indígenas. (linhas 13-14)

**19** No fragmento "A natureza andina nunca foi completamente dominada, humanizada pelo comércio com o homem, como ocorre em outras geografias", diz Vargas Llosa, (linhas 6-9) o conector grifado introduz uma relação de:

- **(A)** comparação
- **(B)** causa
- **(C)** explicação
- **(D)** contraste
- **(E)** exclusão

**20** Assinale a opção em que uma das passagens abaixo apresenta duas estruturas apositivas que se sucedem.

- **(A)** É o perfume de uma madeira aromática, que se encontra à venda nos mercados locais. (linhas 27-28)
- **(B)** O mundo andino é um rico amálgama de tradições européias e indígenas. (linhas 13-14)
- **(C)** Seu nome é *palo santo*.Usado em toda região andina como incenso, dizem que seu aroma traz boa sorte e felicidade. (linha 28-31)
- **(D)** Nos santuários das montanhas, acendem-se velas a todos os santos, mas também nunca de esquece de reverenciar *Pachamama* , a mãe Terra, a divindade dos povos indígenas, com oferendas perfumadas e coloridas. (linhas 18-23)
- **(E)** Muitas das igrejas coloniais erigidas pelos espanhóis assentam-se sobre estruturas de antigos templos incas. (linhas 14-17)

#### **Parte II: Conhecimentos Específicos**

- **21** Qual a menor unidade de imagem digital?
- **(A)** Pitch.
- **(B)** Byte.
- **(C)** Bit.
- **(D)** Pixel.
- **(E)** Fóton.
- **22** O CCD de uma câmera é
- **(A)** o dispositivo de sincronia do som e da imagem gravados.
- **(B)** o mecanismo que converte a cor em impulsos magnéticos.
- **(C)** o conjunto de motores e lente.
- **(D)** o sensor de gravação sonora.
- **(E)** o sensor de imagem fotossensível.

**23** O que é o ajuste de branco, ou White Balance em uma câmera?

- **(A)** Medição da intensidade da luz que entra pela lente da câmera, buscando-se um ajuste para o branco puro, para que as demais cores tenham tons naturais.
- **(B)** Medição da intensidade da cor que entra pela lente da câmera, buscando-se um ajuste para o tom de cinza.
- **(C)** Ajuste da câmera, de acordo com a cor predominante, buscando-se uma escala de cores em que o branco não seja a cor central.
- **(D)** Ajuste da câmera para diminuir a intensidade de luz que entra pela lente, para evitar que a imagem fique preta e branca.
- **(E)** Procedimento para que a câmera possa trocar as cores, de acordo com o branco padrão.

**24** Os movimentos vertical e horizontal, feitos por uma câmera presa a um tripé são chamados respectivamente de

- **(A)** Tilt e Travelling.
- **(B)** Tilt e Pan.
- **(C)** Crossover e Tilt.
- **(D)** Pan e Zoom.
- **(E)** Zoom e Travelling.

**25** Se a abertura da íris da câmera está em um valor F16 e é alterado para um valor F2.8, ocorrerá que

- **(A)** a imagem ficará mais iluminada, pois entrará menos luz pela lente.
- **(B)** a imagem ficará mais escura, pois entrará mais luz pela lente.
- **(C)** a imagem ficará mais iluminada, pois entrará mais luz pela lente.
- **(D)** a imagem ficará mais escura, pois entrará menos luz pela lente.
- **(E)** as cores ficarão mais escuras e a profundidade de campo aumentará.

**26** Qual das seqüências abaixo apresenta os formatos de vídeo em ordem decrescente, de acordo com seus valores de resolução em linhas horizontais?

- **(A)** HDTV, DVD, DVCAM, VCD.
- **(B)** HDV, DVCAM, DV, VHS.
- **(C)** HDV, HDTV, VCD, MINI-DV.
- **(D)** VHS, DV, DVCAM, HDV.
- **(E)** DVD, VCD, MINI-DV, HDTV.

**27** Em um produto audiovisual, o que é uma narração em off?

- **(A)** É quando se ouve a voz de um personagem, ou de outro locutor que não se identifica, sem que a imagem dessa pessoa apareça no vídeo.
- **(B)** É quando um personagem identificado narra para a câmera a estória.
- **(C)** É quando um locutor narra para a câmera as imagens, posteriormente mostradas.
- **(D)** É quando o locutor dialoga com um personagem, ambos sendo vistos pela câmera.
- **(E)** São as narrações paralelas aos diálogos e trilha sonora, mas obrigatoriamente feitos pelo diretor.

**28** O uso de corte seco e fusão estão respectivamente definidos em

- **(A)** substituição gradativa de uma imagem por outra, e interrupção de uma tomada, sendo seguida por outra, sem a adição de efeitos.
- **(B)** interrupção progressiva de uma imagem para o surgimento de uma cartela, e inserção de sons diferentes da imagem.
- **(C)** montagem paralela e montagem rítmica.
- **(D)** substituição de uma tomada por outra, com o uso de efeitos sonoros apenas,e inserção de cartelas de fim.
- **(E)** interrupção de uma tomada, sendo seguida por outra, sem a adição de efeitos, e substituição gradativa de uma imagem por outra.

**29** Das seqüências abaixo, quais listam os sons que podem fazer parte de um produto audiovisual?

- **(A)** Diálogos, narração, efeitos musicais, som interior, mixagem.
- **(B)** Som direto, narração, som estático, efeitos sonoros e trilha sonora.
- **(C)** Diálogos, narração, som direto, efeitos sonoros, trilha sonora.
- **(D)** Som interno, som externo, mixagem e dublagem.
- **(E)** Dublagem, diálogos, som guia, efeitos de eco e mixagem.
- **30** Qual a definição de Kinescopia?
- **(A)** Processo de dublagem do som de um produto audiovisual em película.
- **(B)** Processo de revelação da película e posterior correção de cor da imagem.
- **(C)** Processo de transformação da imagem em película em vídeo digital.
- **(D)** Processo de transformação da imagem em vídeo digital em película.
- **(E)** Revelação e copiagem de imagens em película.

**31** Das afirmativas seguintes, quais são verdadeiras?

- **I)** No sistema PAL, um segundo é completado a cada 25 quadros.
- **II)** No sistema NTSC, um segundo é completado a cada 30 quadros.
- **III)** No sistema SECAM, um segundo é completado a cada 23 quadros.
- **(A)** Apenas a I.
- **(B)** I e III.
- **(C)** I, II e III.
- **(D)** Apenas a II.
- **(E)** II e III.

**32** Quais efeitos podem ser adicionados a uma trilha de áudio no timeline?

- **(A)** Color-balance, fade-in, crossfade e eco.
- **(B)** Ajuste de volume, crossfade, fade-in, fadeout.
- **(C)** Eco, fade-out, fusão, correção de gamma.
- **(D)** Crossfade, fusão, ajuste de volume, canal alpha.
- **(E)** Fusão, ajuste de volume, blur, fade.

**33** Qual é o melhor método para sincronizar visualmente um som com uma imagem no timeline?

- **(A)** Não é possível fazer a sincronia visualmente.
- **(B)** Localizar no diagrama de forma de onda os espaços de menor intensidade sonora.
- **(C)** Só usar imagens que tenham close-ups.
- **(D)** Não usar trilhas sonoras.
- **(E)** Localizar no diagrama de forma de onda os picos do som.
- **34** O que é taxa de amostragem?
- **(A)** É a taxa de volume de um som.
- **(B)** É quantidade de vezes por minuto em que um som é repetido.
- **(C)** É quantidade de vezes por segundo em que um som é medido para ser digitalizado.
- **(D)** É a freqüência de um som.
- **(E)** É uma taxa que mede a qualidade de um som.

**35** Qual das opções abaixo apresenta somente formatos de áudio e vídeo digital?

- **(A)** AVI, MOV, XLS, VOB.
- **(B)** MP3, MPEG, MDI, HTML.
- **(C)** MPEG, MP4, WMV, PDF.
- **(D)** AVI, WAV, MPEG, MP3.
- **(E)** ASF, AVI, MP3, PSD.

**36** São procedimentos importantes, para se obter um bom resultado na gravação de áudio:

- **(A)** Monitorar a gravação com fones de ouvido, eliminar ruídos e chiados no ambiente antes de gravar, manter relatórios de som, com dados, equipamentos usados, durações etc.
- **(B)** Instalar o microfone sobre a câmera, colocar o celular para vibrar, monitorar a gravação com fones de ouvido.
- **(C)** Monitorar a gravação com alto-falantes, desligar o celular, eliminar ruídos e chiados no ambiente antes de gravar.
- **(D)** Monitorar a gravação com alto-falantes, instalar o microfone sobre a câmera, eliminar ruídos e chiados no ambiente antes de gravar.
- **(E)** Monitorar a gravação com fones de ouvido, instalar o microfone sobre a câmera, manter relatórios de som, com dados, equipamentos usados, durações etc.

**37** Quais as vantagens no uso de monitores LCD em relação a monitores CRT?

- **(A)** Maior qualidade de cores, unidade mais compacta e menos leve, menos cara.
- **(B)** Maior qualidade de imagem, unidade mais compacta e mais leve cansam menos os olhos.
- **(C)** Maior qualidade de imagem, unidade menos compacta e mais leve cansam menos os olhos.
- **(D)** Maior qualidade de som, unidade mais compacta e mais leve funcionam por mais tempo.
- **(E)** Maior qualidade de imagem e som, unidade mais compacta e mais leve, mais cara.

**38** Se tivermos duas formas sonoras de intensidade estável ao redor de 100dB e 40dB, estaremos lidando com formas

- **(A)** de média-baixa intensidade e fraca intensidade, respectivamente.
- **(B)** de média-alta intensidade e fraca intensidade, respectivamente.
- **(C)** de baixa intensidade e forte intensidade, respectivamente.
- **(D)** de forte intensidade e fraca intensidade, respectivamente.
- **(E)** de forte intensidade e média-baixa intensidade, respectivamente.

**39** Podem ser usados como acessórios para a proteção e transporte do equipamento de gravação:

- **(A)** Lentes, espumas, estojos, panos.
- **(B)** Filtros, lentes, caixas térmicas e pincéis.
- **(C)** Panos, pincéis, estojo e caixas térmicas.
- **(D)** Mochilas, filtros, caixas de metal, pincéis.
- **(E)** Caixas térmicas, panos, pincéis, lentes.

**40** Das afirmativas seguintes, quais são verdadeiras?

- **I)** A luz artificial é geralmente empregada em locais fechados ou onde a luz natural não satisfaz à necessidade da gravação.
- **II)** Filtros podem ser usados para suavizar o efeito e a intensidade da luz direta.
- **III)** Quanto mais quente a temperatura de uma cor, mais quente é a luz.
- **(A)** I e II.
- **(B)** I, II e III.
- **(C)** Apenas a II.
- **(D)** II e III.
- **(E)** Apenas a III.

**41** Antes de capturar um vídeo para o computador, os programas de edição não-linear oferecem ao editor a possibilidade de escolher o modo de decodificação dos arquivos de mídia. Se o material capturado estiver em vídeo digital, gravado em sistema de cor americano e na velocidade 29,97 quadros, qual das opções oferecidas abaixo é indicada para economizar espaço e acelerar a edição?

- **(A)** DV to offline RT PAL (Photo JPEG).
- **(B)** DV PAL 48 kHz.
- **(C)** DVCPRO NTSC 48 kHz Anamorphic.
- **(D)** DV to offlineRT NTSC (Photo JPEG).
- **(E)** DV NTSC 48 kHz.

**42** Após finalizar a montagem da imagem de um projeto audiovisual em um programa de edição nãolinear, o editor percebe que há uma diferença de crominância entre dois planos contíguos. Qual ferramenta pode solucionar o problema?

- **(A)** Transição de vídeo.
- **(B)** Correção de cor.
- **(C)** Ajuste de exposição.
- **(D)** Back timing.
- **(E)** Não existe ferramenta para corrigir este problema.

**43** Qual o tamanho ideal para importar imagens still para os programas de edição não-linear janela 4:3?

- **(A)** 180 X 580 pixels.
- **(B)** 720 X 480 pixels.
- **(C)** 1200 X 1600 pixels.
- **(D)** Não há tamanho ideal, basta a imagem ter formato WAV.
- **(E)** Nenhuma das respostas apresentadas.
- **44** Das afirmativas seguintes, quais são falsas?
- **I)** O filtro "espelho" (mirror) é um efeito disponível nos programas de edição nãolinear, que duplica metade da imagem.
- **II)** Uma vez escolhido um efeito em um programa de edição não-linear, não se pode determinar a duração do mesmo em um plano.
- **III)** A cortina (*wipe*) é um excelente filtro para dar uma aparência antiga às imagens.
- **(A)** I e II.
- **(B)** I e III.
- **(C)** II e III.
- **(D)** Apenas a III.
- **(E)** Todas são falsas.

**45** Para a exportação de um projeto audiovisual para DVD, qual o formato mais adequado?

- **(A)** Frame.
- **(B)** DVCPRO HD.
- **(C)** AVI.
- **(D)** QuickTimeVR.
- **(E)** MPEG.

**46** Qual a principal característica da edição nãolinear?

- **(A)** Velocidade a 24 quadros.
- **(B)** Montagem destrutiva.
- **(C)** A utilização de Timecode.
- **(D)** Acesso aleatório das imagens e sons.
- **(E)** Possibilidade de cortar imagem e som separadamente.
- **47** O que é renderização?
- **(A)** Ferramenta de exportação para fita DV de um projeto montado em programa de edição nãolinear.
- **(B)** Pré-visualização de transições e efeitos.
- **(C)** Processo de validação de decisões de transições e efeitos de imagem e áudio efetuados por um programa de edição nãolinear.
- **(D)** Ferramenta de importação de arquivos de áudio.
- **(E)** Trata-se de uma transição de imagens.
- **48** Das afirmativas seguintes, quais são falsas?
- **I)** A montagem paralela mostra a alternância de duas ou mais situações que acontecem simultaneament e.
- **II)** A montagem paralela é alternância de planos claros e escuros.
- **III)** A montagem paralela disfarça e torna "transparente" a edição de imagens.
- **(A)** I
- **(B)** I, II e III
- **(C)** II
- **(D)** II e III
- **(E)** III

**49** No sentido de preservar a sensação de continuidade de direção de um personagem que aparece entrando no plano A pela direita do quadro e saindo à esquerda, o plano B deve:

- **(A)** Mostrar um *jump-cut.*
- **(B)** Mostrar o personagem entrando da esquerda para a direita.
- **(C)** Mostrar um detalhe do rosto do personagem.
- **(D)** Mostrar uma quebra de eixo no quadro.
- **(E)** Mostrar o personagem entrando novamente da direita para a esquerda.
- **50** Das afirmativas seguintes, quais são falsas?
- **I)** Uma montagem inspirada em uma estrutura de videoclipe usa obrigatoriamente cortes contínuos e transparentes.
- **II)** A montagem de um videoclipe se caracteriza normalmente pela obliteração de tempo e espaço.
- **III)** A montagem de um videoclipe dá mais ênfase à emoção trazida por uma música do que ao aspecto narrativo.
- **(A)** I
- **(B)** I, II e III
- **(C)** I e III
- **(D)** II e III
- **(E)** Nenhuma das afirmativas é falsa.

**51** Para acentuar a invisibilidade na montagem entre dois planos subseqüentes, a edição de som deve:

- **(A)** Interromper todos e quaisquer sons (diálogos, ruídos e música) na mudança de plano.
- **(B)** Promover a continuidade sonora, dando a sensação de que se trata do mesmo ambiente auditivo.
- **(C)** Buscar efeitos sonoros irrealistas e fora de sincronismo para criar uma nova atmosfera acústica.
- **(D)** Cortar apenas os diálogos.
- **(E)** Marcar a passagem de um plano a outro com trilha sonora.

**52** Qual a diferença entre vídeo analógico e vídeo digital?

- **(A)** O vídeo analógico é o suporte indicado para a transferência de película, já que o seu sistema de armazenamento é bem mais estável do que o vídeo digital que se trata, na realidade, de formato amador.
- **(B)** A única diferença é que o vídeo analógico só pode ser armazenado em fita magnética, enquanto o vídeo digital usa vários formatos de suporte.
- **(C)** As informações geradas pelo vídeo analógico são eletromagnéticas e, portanto, há perda de sinal, na passagem de um material original para uma cópia. Já o vídeo digital converte o sinal elétrico em pixel e pode ser armazenado em vários suportes como fita magnética, DVD ou discos rígidos sem perda de qualidade entre cópias.
- **(D)** A diferença está na versatilidade do sistema digital que permite a sua visualização em qualquer velocidade de imagem e em qualquer sistema de cor.
- **(E)** O vídeo analógico é coberto por camadas de emulsão sensíveis à luz. Para fixar a imagem, é preciso processá-la em laboratório e só pode ser vista através de projetor de luz contra tela branca. A gravação de imagem e som em vídeo digital é convertida em sinal elétrico que, por sua vez, são convertidos em informações digitais.

**53** Qual a relação entre largura e altura de uma tela de TV convencional?

- **(A)** 4:2.
- **(B)** 16:9.
- **(C)** 3:2.
- **(D)** 4:3.
- **(E)** 18:5.

**54** Graças ao *streaming video* é possível a transmissão de imagem e som na *web*. No caso de exibição em computador doméstico, é preciso converter para formato de arquivos de mídia.

Quais dos formatos abaixo não são compatíveis com o *streaming video*?

- **(A)** MPEG e MP3.
- **(B)** AVI e WAV.
- **(C)** Quick Time.
- **(D)** MPEG.
- **(E)** VOB e BUP.

**55** Ao importar para um programa de edição não-linear um arquivo de som de CD-ROM de música, qual o formato padrão?

- **(A)** MPEG 2.
- **(B)** WAV.
- **(C)** VOB.
- **(D)** BUP.
- **(E)** AVI.
- **56** Qual a velocidade padrão do sistema NTSC?
- **(A)** 16 quadros por segundo.
- **(B)** 24 quadros por segundo.
- **(C)** 25 quadros por segundo.
- **(D)** 29,97 quadros por segundo.
- **(E)** 30 quadros por segundo.
- **57** O que é *drop frame*?
- **(A)** É um modo de contar quadros que compensa a diferença com o tempo real. No Timecode do sistema NTSC, é representado por um ponto-e-vírgula antes do número do quadro.
- **(B)** Trata-se da menor unidade de vídeo, com que se trabalha na edição não-linear.
- **(C)** É um modo de contar quadros do sistema PAL, que utiliza a velocidade de 25 quadros por segundo.
- **(D)** Equivale a uma seqüência de imagem montada.
- **(E)** Trata-se de um efeito que desacelera a imagem digital, dando ao espectador a sensação de uma câmera lenta.

**58** No caso de vídeos pedagógicos, qual a melhor estratégia para a edição de som?

- **(A)** É recomendável o uso de música juntamente com locuções e diálogos de maneira a forçar a atenção do espectador e valorizar o aspecto estético do trabalho.
- **(B)** Deve-se sempre tentar levar o espectador a um estado catártico de sinestesia, causando uma sensação de sonho e de irrealidade.
- **(C)** É desaconselhável misturar vários elementos sonoros e deve-se destacar a voz humana, através de locução ou diálogos, para receber o máximo de atenção por parte do interlocutor.
- **(D)** É condenável o uso de locução ou diálogo, pois, muitas vezes, traz uma redundância entre som e imagem, danoso ao processo cognitivo do espectador.
- **(E)** Aconselha-se a fazer apenas a edição de imagem.
- **59** Das afirmativas seguintes, quais são falsas?
- **I)** A edição de vídeos pedagógicos jamais deve propor uma relação ilustrativa entre som e imagem.
- **II)** A edição de vídeos pedagógicos deve privilegiar sempre a continuidade espaçotemporal.
- **III)** Na pedagogia audiovisual, é aconselhável a montagem de compilação em que a imagem está sempre em consonância com o elemento sonoro.
- **(A)** I e II.
- **(B)** I e III.
- **(C)** II e III.
- **(D)** III.
- **(E)** Todas são falsas.

**60** Com relação à produção de cartelas, símbolos e gráficos para vídeos pedagógicos, eles devem

- **(A)** substituir as locuções e diálogos.
- **(B)** lançar mão de efeitos de imagem, para tentar uma aproximação com o público jovem.
- **(C)** ser totalmente descartados para este fim.
- **(D)** ser de fácil e rápida leitura, apresentados em fundos neutros, que facilitem a sua visualização e compreensão.
- **(E)** ser extremamente detalhados para trazer o máximo de informação ao espectador.